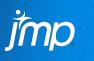

## The Multivariate Flavors of JMP: From Continuous to Categorical to Discrete to Functional

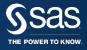

Laura Castro-Schilo, Research Statistician Tester Chris Gotwalt, Director of JMP Statistical R&D JMP Division, SAS Institute

Copyright © 2013, SAS Institute Inc. All rights reserved.

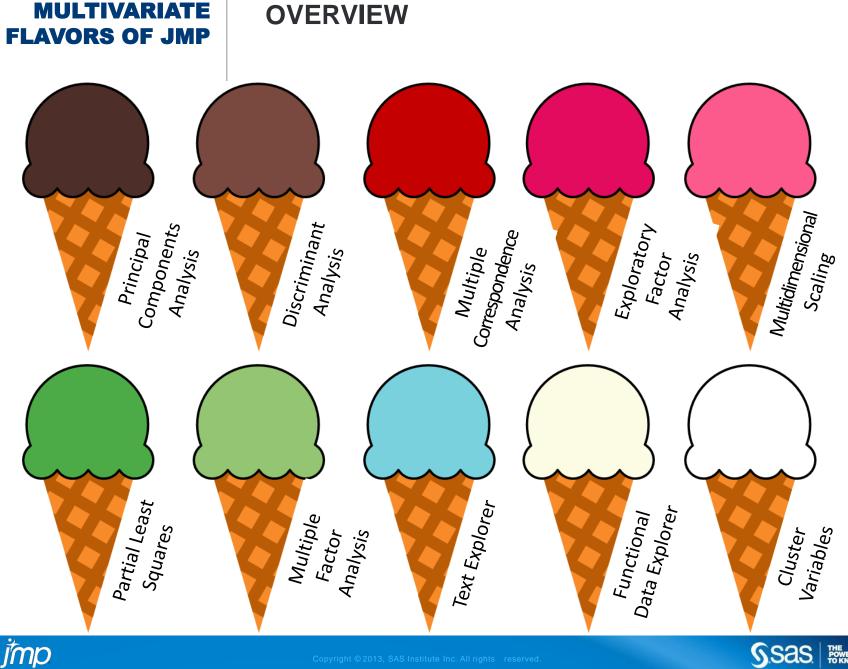

SSAS. THE POWER TO KNOW.

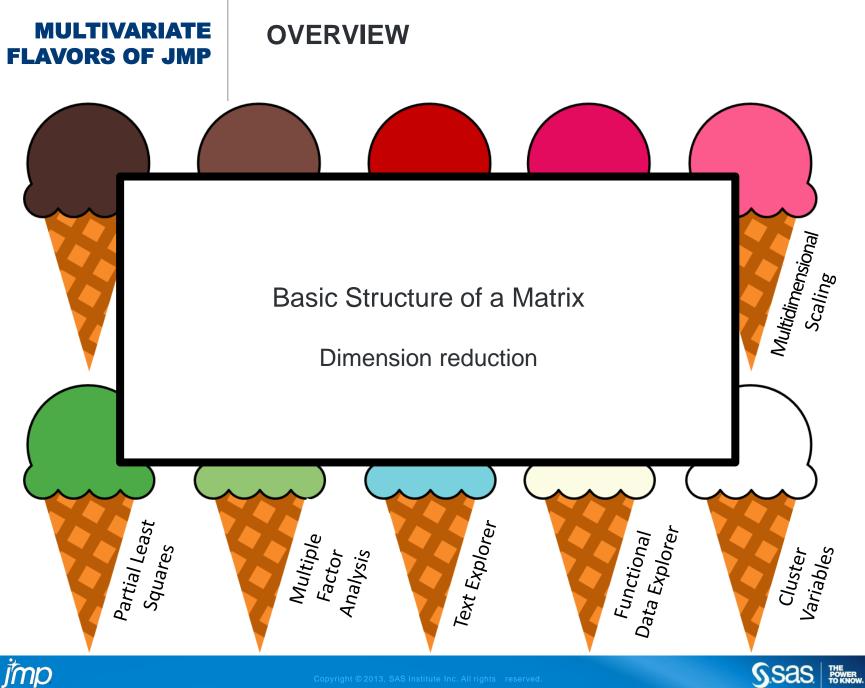

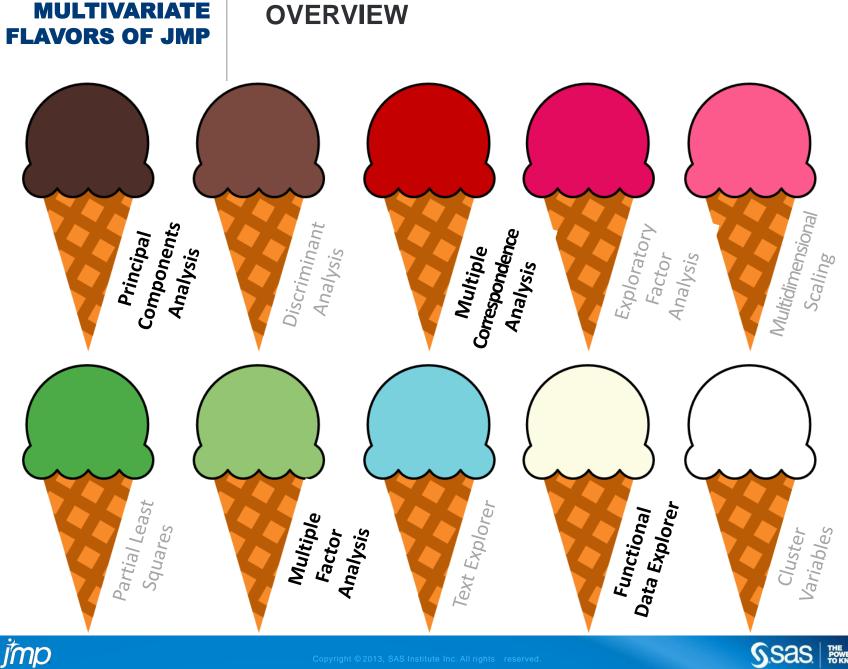

SSAS. THE POWER TO KNOW.

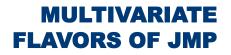

## **BASIC STRUCTURE OF A MATRIX**

- Decomposition of matrix into its characteristic components
  - Singular value decomposition (SVD)
  - Represent data as product of 3 matrices

## $\mathbf{X} = \mathbf{U}\mathbf{S}\mathbf{V}^{\mathrm{T}}$

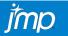

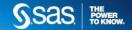

## **BASIC STRUCTURE OF A MATRIX**

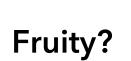

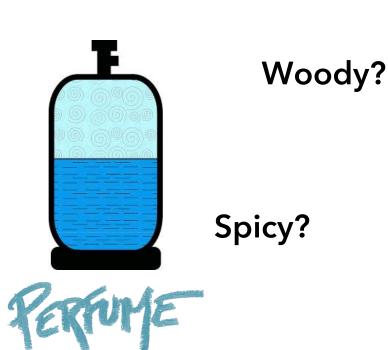

jmp

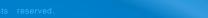

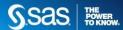

## SINGULAR VALUE DECOMPOSITION

Dim1

21.305092

0

 $\mathbf{X} = \mathbf{U}\mathbf{S}\mathbf{V}^{\mathrm{T}}$  $\mathbf{U}^{\mathrm{T}}\mathbf{U} = \mathbf{V}^{\mathrm{T}}\mathbf{V} = \mathbf{I}$ 

If no redundancies in data, **U**, **S**, and **V** have as many columns as the minimum number of rows/columns of **X** 

| Woody | Fruity | Spicy |
|-------|--------|-------|
| 0.8   | 6.9    | 0.6   |
| 0.1   | 9.2    | 0.2   |
| 0.2   | 6.5    | 0.5   |
| 5     | 7.3    | 0.3   |
| 0.2   | 8.3    | 0.2   |
| 5.7   | 3.7    | 0.7   |
| 3.8   | 0.7    | 5     |
| 5.6   | 0.5    | 0.2   |
| 4.3   | 0.3    | 2.3   |
| 1.3   | 3.1    | 0.6   |
| 5.3   | 0      | 9.8   |
| 5.4   | 0      | 8.8   |
| 3.3   | 0.8    | 9.1   |
|       |        |       |

| Dim1      | Dim2      | Dim3      |
|-----------|-----------|-----------|
| 0.1989212 | 0.3202258 | -0.126323 |
| 0.2208073 | 0.453361  | -0.226535 |
| 0.1705592 | 0.3085778 | -0.172721 |
| 0.3112392 | 0.3111744 | 0.3299106 |
| 0.2027492 | 0.4074437 | -0.194208 |
| 0.2594041 | 0.1130174 | 0.4615508 |
| 0.2724333 | -0.146537 | 0.0175289 |
| 0.1675449 | -0.031407 | 0.5650599 |
| 0.1930972 | -0.091533 | 0.2783023 |
| 0.1247567 | 0.1256511 | 0.018387  |
| 0.444887  | -0.336456 | -0.159485 |
| 0.4166369 | -0.307906 | -0.075486 |
| 0.3881544 | -0.257781 | -0.338794 |
|           |           |           |

| L | J |  |
|---|---|--|

Data

Χ

Left Singular Vectors Dimensions of row variables Singular Values Importance of dimensions (ordered)

Dim2

0 17.023785

S

0

Dim3

0 7.6370028

0

0

WoodyFruitySpicy0.57006690.49081940.6588779-0.1535950.8514739-0.5013990.8071136-0.184631-0.560784

VT

Right Singular Vectors Dimensions of column variables

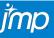

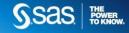

## SINGULAR VALUE DECOMPOSITION

 $\mathbf{X} = \mathbf{U}\mathbf{S}\mathbf{V}^{\mathrm{T}}$ 

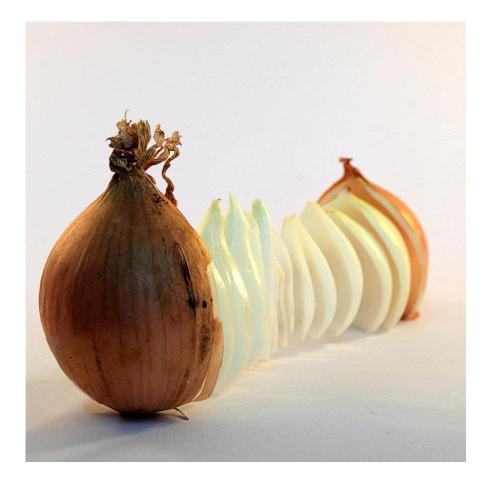

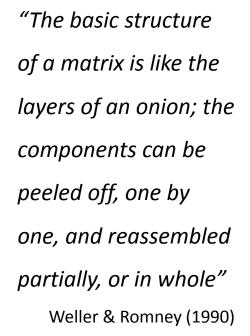

*î*mp

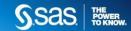

## **DIMENSION REDUCTION**

| Woody | Fruity | Spicy |
|-------|--------|-------|
| 0.8   | 6.9    | 0.6   |
| 0.1   | 9.2    | 0.2   |
| 0.2   | 6.5    | 0.5   |
| 5     | 7.3    | 0.3   |
| 0.2   | 8.3    | 0.2   |
| 5.7   | 3.7    | 0.7   |
| 3.8   | 0.7    | 5     |
| 5.6   | 0.5    | 0.2   |
| 4.3   | 0.3    | 2.3   |
| 1.3   | 3.1    | 0.6   |
| 5.3   | 0      | 9.8   |
| 5.4   | 0      | 8.8   |
| 3.3   | 0.8    | 9.1   |

Х

=

| Dim2      | Dim3                                                                                                    |
|-----------|----------------------------------------------------------------------------------------------------|
| 0.3202258 | -0.126323                                                                                                    |
| 0.453361  | -0.226535                                                                                                    |
| 0.3085778 | -0.172721                                                                                                    |
| 0.3111744 | 0.3299106                                                                                                    |
| 0.4074437 | -0.194208                                                                                                    |
| 0.1130174 | 0.4615508                                                                                                    |
| -0.146537 | 0.0175289                                                                                                    |
| -0.031407 | 0.5650599                                                                                                    |
| -0.091533 | 0.2783023                                                                                                    |
| 0.1256511 | 0.018387                                                                                                    |
| -0.336456 | -0.159485                                                                                                    |
| -0.307906 | -0.075486                                                                                                    |
| -0.257781 | -0.338794                                                                                                    |
|           | 0.3202258<br>0.453361<br>0.3085778<br>0.3111744<br>0.4074437<br>0.1130174<br>-0.146537<br>-0.031407<br>-0.091533<br>0.1256511<br>-0.336456<br>-0.307906 |

U

| Dim1      | Dim2      | Dim3      |
|-----------|-----------|-----------|
| 21.305092 | 0         | 0         |
| 0         | 17.023785 | 0         |
| 0         | 0         | 7.6370028 |

| Woody     | Fruity    | Spicy     |
|-----------|-----------|-----------|
| 0.5700669 | 0.4908194 | 0.6588779 |
| -0.153595 | 0.8514739 | -0.501399 |
| 0.8071136 | -0.184631 | -0.560784 |

VT

S

**One-dimensional** 

estimate of **X** 

| Woody | Fruity | Spicy |
|-------|--------|-------|
| 2.42  | 2.08   | 2.79  |
| 2.68  | 2.31   | 3.1   |
| 2.07  | 1.78   | 2.39  |
| 3.78  | 3.25   | 4.37  |
| 2.46  | 2.12   | 2.85  |
| 3.15  | 2.71   | 3.64  |
| 3.31  | 2.85   | 3.82  |
| 2.03  | 1.75   | 2.35  |
| 2.35  | 2.02   | 2.71  |
| 1.52  | 1.3    | 1.75  |
| 5.4   | 4.65   | 6.25  |
| 5.06  | 4.36   | 5.85  |
| 4.71  | 4.06   | 5.45  |

Ϊmp

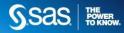

## **DIMENSION REDUCTION**

| Woody | Fruity | Spicy |
|-------|--------|-------|
| 0.8   | 6.9    | 0.6   |
| 0.1   | 9.2    | 0.2   |
| 0.2   | 6.5    | 0.5   |
| 5     | 7.3    | 0.3   |
| 0.2   | 8.3    | 0.2   |
| 5.7   | 3.7    | 0.7   |
| 3.8   | 0.7    | 5     |
| 5.6   | 0.5    | 0.2   |
| 4.3   | 0.3    | 2.3   |
| 1.3   | 3.1    | 0.6   |
| 5.3   | 0      | 9.8   |
| 5.4   | 0      | 8.8   |
| 3.3   | 0.8    | 9.1   |

Х

=

| Dim1      | Dim2      | Dim3      |
|-----------|-----------|-----------|
| 0.1989212 | 0.3202258 | -0.126323 |
| 0.2208073 | 0.453361  | -0.226535 |
| 0.1705592 | 0.3085778 | -0.172721 |
| 0.3112392 | 0.3111744 | 0.3299106 |
| 0.2027492 | 0.4074437 | -0.194208 |
| 0.2594041 | 0.1130174 | 0.4615508 |
| 0.2724333 | -0.146537 | 0.0175289 |
| 0.1675449 | -0.031407 | 0.5650599 |
| 0.1930972 | -0.091533 | 0.2783023 |
| 0.1247567 | 0.1256511 | 0.018387  |
| 0.444887  | -0.336456 | -0.159485 |
| 0.4166369 | -0.307906 | -0.075486 |
| 0.3881544 | -0.257781 | -0.338794 |

| ι | J |  |
|---|---|--|
|   |   |  |

| Dim1      | Dim2      | Dim3      |
|-----------|-----------|-----------|
| 21.305092 | 0         | 0         |
| 0         | 17.023785 | 0         |
| 0         | 0         | 7.6370028 |

| Woody     | Fruity    | Spicy     |
|-----------|-----------|-----------|
| 0.5700669 | 0.4908194 | 0.6588779 |
| -0.153595 | 0.8514739 | -0.501399 |
| 0.8071136 | -0.184631 | -0.560784 |

VT

S

Two-dimensional

estimate of **X** 

|  | Woody | Fruity | Spicy |  |  |
|--|-------|--------|-------|--|--|
|  | 1.58  | 6.72   | 0.06  |  |  |
|  | 1.5   | 8.88   | -0.77 |  |  |
|  | 1.26  | 6.26   | -0.24 |  |  |
|  | 2.97  | 7.77   | 1.71  |  |  |
|  | 1.4   | 8.03   | -0.63 |  |  |
|  | 2.86  | 4.35   | 2.68  |  |  |
|  | 3.69  | 0.72   | 5.08  |  |  |
|  | 2.12  | 1.3    | 2.62  |  |  |
|  | 2.58  | 0.69   | 3.49  |  |  |
|  | 1.19  | 3.13   | 0.68  |  |  |
|  | 6.28  | -0.22  | 9.12  |  |  |
|  | 5.87  | -0.11  | 8.48  |  |  |
|  | 5.39  | 0.32   | 7.65  |  |  |

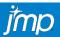

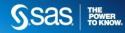

## SINGULAR VALUE DECOMPOSITION

 Singular vectors (U, V) are orthogonal to each other and have unit length (orthonormal).

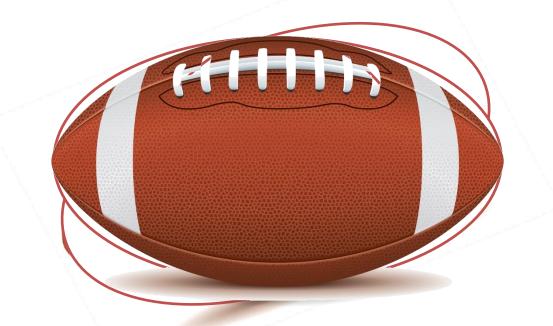

• Singular values, **S**, can be used to stretch out the vectors in **U** and **V** so they're no longer normalized but reflect the importance of each dimension.

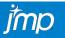

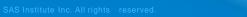

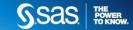

## SINGULAR VALUE DECOMPOSITION

- Redundancies in the original data are also reflected in the basic structure matrices.
  - The maximum number of meaningful dimensions in X is the rank of X
  - Nonzero elements in S
- If **X** is symmetric, the singular vectors **U** and **V** will be identical.
  - Because pre- or post-multiplying a matrix by its transpose makes it symmetric, the basic structure matrices of X, X<sup>T</sup>X, and XX<sup>T</sup>, reveal the same basic structure.
  - Eigenvalue decomposition can also reveal the basic structure of X

 $\begin{aligned} X^T X &= V S U^T U S V^T = V S^2 V^T \\ X X^T &= U S V^T V S U^T = U S^2 U^T \end{aligned}$ 

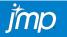

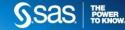

## WHY THE LONG INTRO?

- All multivariate techniques in this session are based on:
  - Decompositions of transformed matrices:
    - Center, normalize, proportion, double-center, etc.\*
  - Dimension reduction
- The techniques only differ in:
  - Pre-decomposition transformations of **X**
  - Post-decomposition transformations of **U** and **V**
- \* Note: transformations are sometimes implied (e.g., correlation matrices)

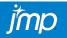

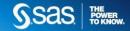

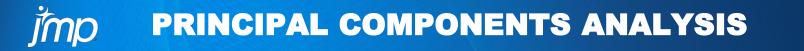

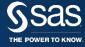

## **PRINCIPAL COMPONENTS ANALYSIS**

- Used with continuous data
- Goals of Analysis:
  - Identify underlying structure of data
  - Study inter-association of variables
  - Reduce dimensionality of data
    - Simplify ensuing analyses
  - Study inter-individual variability
    - Extract dimensions that distinguish individuals
    - Identify multivariate outliers
  - Measure latent variables (but Factor Analysis can be better for this)

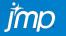

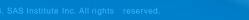

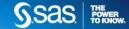

## **PRINCIPAL COMPONENTS ANALYSIS**

- Most often known as the result of eigenvalue decomposition on a correlation (or covariance) matrix
- Key output:
  - Eigenvalues (aka squared singular values)
  - Eigenvectors
  - Loadings
  - Percent of variance explained by each dimension
  - Principal component scores

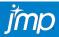

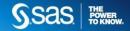

## **PRINCIPAL COMPONENTS ANALYSIS**

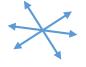

Unit length eigenvectors indicating main directions in data

Magnitude of each dimension from most to least important

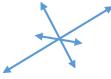

Rescaled eigenvectors

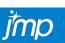

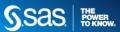

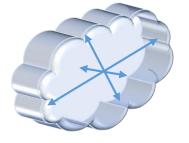

3-D Cloud for illustration

Eigenvalue decomposition of the covariance matrix of X:

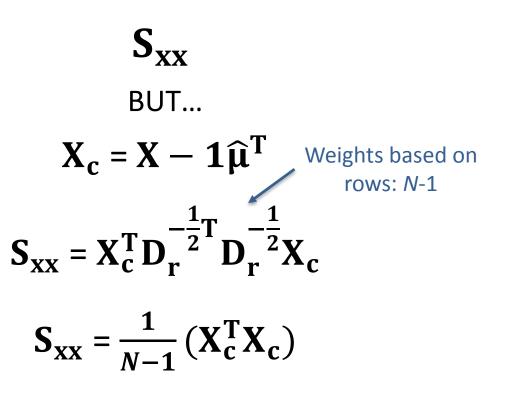

- Center X
- Sum of squares of centered X
- Divide all entries by *N*-1

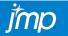

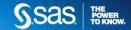

## **PRINCIPAL COMPONENTS ANALYSIS**

## Alternatively, SVD of:

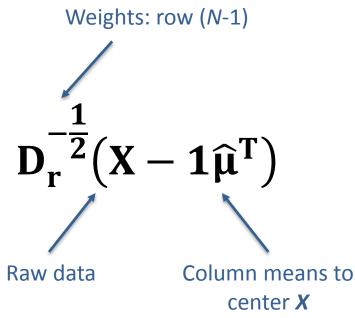

- Center X
- Multiply each row by  $\frac{1}{\sqrt{N-1}}$
- Multiply each column by the inverse of its corresponding standard deviation

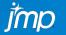

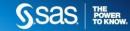

Eigenvalue decomposition of the correlation matrix of X:

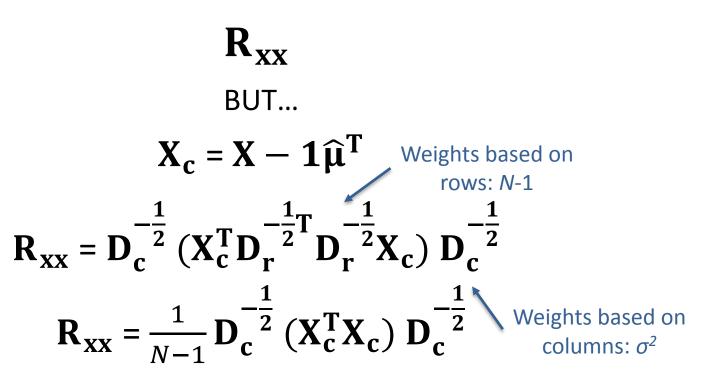

- Center X
- Sum of squares of centered X
- Multiply each row and column by the inverse of the corresponding standard deviation
- Divide all entries by N-1

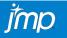

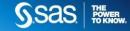

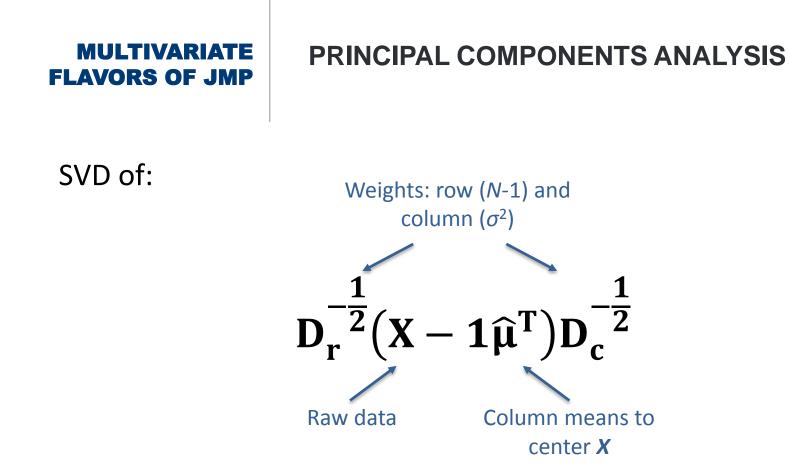

- Center X
- Multiply each row by  $\frac{1}{\sqrt{N-1}}$
- Multiply each column by the inverse of its corresponding standard deviation

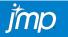

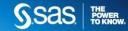

## **PRINCIPAL COMPONENTS ANALYSIS**

SVD of:

# $\boldsymbol{D}_r^{-\frac{1}{2}} \big(\boldsymbol{X} - \boldsymbol{1} \widehat{\boldsymbol{\mu}}^T \big) \boldsymbol{D}_c^{-\frac{1}{2}} = \boldsymbol{U} \boldsymbol{S} \boldsymbol{V}^T$

| Eigenvalues:  | <b>S</b> <sup>2</sup> |
|---------------|-----------------------|
| Eigenvectors: | V                     |
| Loadings:     | VS                    |
| Scores:       | US                    |

|       |        |     |     | Woody | Fruity | Spicy |    |     |     |     |     |     |
|-------|--------|-----|-----|-------|--------|-------|----|-----|-----|-----|-----|-----|
|       |        |     |     | 0.8   | 6.9    | 0.6   |    |     |     |     |     |     |
|       |        |     |     | 0.1   | 9.2    | 0.2   |    |     |     |     |     |     |
|       |        |     |     | 0.2   | 6.5    | 0.5   |    |     |     |     |     |     |
|       |        |     |     | 5     | 7.3    | 0.3   |    |     |     |     |     |     |
|       |        |     |     | 0.2   | 8.3    | 0.2   |    |     |     |     |     |     |
|       |        |     |     | 5.7   | 3.7    | 0.7   |    |     |     |     |     |     |
| ۹ 🔍 💌 |        |     |     | 3.8   | 0.7    | 5     |    |     |     |     |     |     |
| -     | Label  | 1   | 2   | 5.6   | 0.5    | 0.2   | 1  | 9   | 10  | 11  | 12  | 13  |
| 1     | Woody  | 0.8 | 0.1 | 4.3   | 0.3    | 2.3   |    | 4.3 | 1.3 | 5.3 | 5.4 | 3.3 |
| 2     | Fruity | 6.9 | 9.2 | 1.3   | 3.1    | 0.6   | .5 | 0.3 | 3.1 | 0   | 0   | 0.8 |
| 3     | Spicy  | 0.6 | 0.2 | 5.3   | 0      | 9.8   | 2  | 2.3 | 0.6 | 9.8 | 8.8 | 9.1 |
|       |        |     |     | 5.4   | 0      | 8.8   |    |     |     |     |     | J   |
|       |        |     |     | 3.3   | 0.8    | 9.1   |    |     |     |     |     |     |

S.Sas. THE POWER TO KNOW.

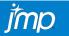

## **MOTIVATING EXAMPLE**

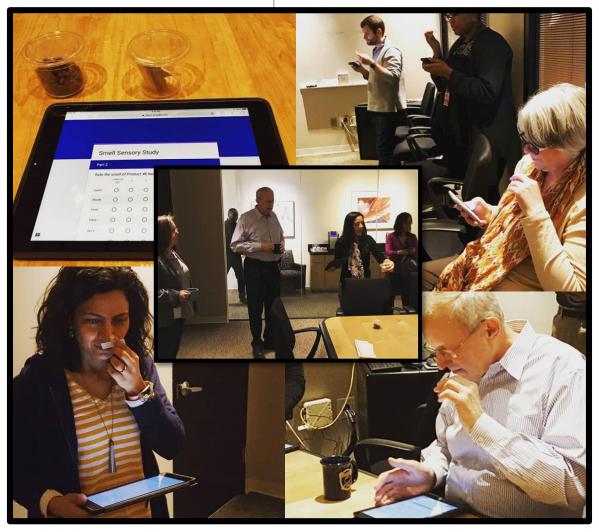

#### **Smell Study at SAS Headquarters**

### **Rated 8 Scents:**

Sweet Orange, Lavender
 Peppermint, Lemon, Lavender
 Tea Tree
 Eucalyptus, Rosemary
 Tea Tree, Eucalyptus, Lemon
 Peppermint, Sweet Orange
 Rosemary, Frankincense
 ALL

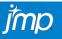

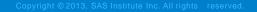

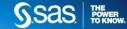

## **PRINCIPAL COMPONENTS ANALYSIS**

| 🔄 All_Smell_Stu        | 🖾 All_Smell_Study - JMP Pro [2] |         |           |         |         |         |          |           |         |         |          |         |          |        |                                       |     |
|------------------------|---------------------------------|---------|-----------|---------|---------|---------|----------|-----------|---------|---------|----------|---------|----------|--------|---------------------------------------|-----|
| File Edit Tab          | oles Rows Co                    | ols DOE | Analyz    | e Grapł | h Tools | Add-Ins | View Win | ndow Help | ρ       |         |          |         |          |        |                                       | F   |
| 1 🖼 🔁 📓                |                                 |         |           |         |         |         |          |           |         |         |          |         |          |        |                                       |     |
| ▼All_Smell ▷           |                                 |         | · · · · · |         |         |         |          |           |         |         |          |         |          |        |                                       |     |
| Source                 |                                 | ID      | Age       | Sex     | UsePerf | UseOils | SR_Smell | P1Sweet   | P1Woody | P1Fresh | P1Citrus | P1Spicy | P1Herbal | P1Like | P1Comment                             |     |
|                        | 1                               | ID12    | 30-41     | Male    | 4       | 4       | 3        | 6         | -       | 4       | 7        | 3       | -        | 3      | 1                                     | 4   |
| Columns (75            |                                 | ID13    |           | Female  | 1       | 1       | 4        | 6         | -       | 6       |          | 2       | -        | 3 '    | 7                                     |     |
| 🔥 Source 🕷 🔺           | -                               | ID14    | 30-41     | Female  | 5       | -       | 3        | 4         | 1       | . 3     | 7        | 1       | 1        |        | Smells like oranges                   |     |
| 💼 Time 📾 📄             | 4                               | ID20    | 30-41     | Female  | 5       | 4       |          | 6         | 1       | . 7     |          | _       |          | 5      | I really like this scent —            |     |
| ul ID<br>ul Age        | 5                               | ID24    | 18-29     | Male    | 1       | 1       | 2        | 6         | 2       | 5       | 7        | 1       | 4        | 5      | Smells like lysol or wood             |     |
| sex                    | 6                               | ID01    | 42-53     | Female  | 5       | 3       | 4        | 7         | 1       | . 5     | 7        | 1       | 1        | 4      |                                       | =   |
| Con,Sex]6              | 7                               | ID02    | 53-64     | Female  | 5       | 1       | 5        | 4         | 2       | 6       | 6        | 2       | 3        | 4      | Citrusy bit not too flowe             |     |
| 🔥 Region 📾             | 8                               | ID22    | 42-53     | Female  | 3       | 1       | 3        | 3         | 1       | . 7     | 7        | 1       | 2        | 4      | Refreshing                            |     |
| 🔥 Name 📾               | 9                               | ID08    | 30-41     | Female  | 5       | 1       | 3        | 7         | 1       | . 5     | 7        | 1       | 1        | 2      | /                                     |     |
| UsePerf                | 10                              | ID15    | 53-64     | Male    | 1       | 1       | 3        | 4         | 1       | . 3     | 4        | 5       | 5        | 3      |                                       |     |
| UseOils<br>SR_Smell    | 11                              | ID11    | 65+       | Male    | 1       | 1       | 2        | 1         | 2       | 5       | 5        | 1       | 3        | 4      | Citrus more than others               |     |
| D1 Swoot               | 12                              | ID25    | 30-41     | Female  | 5       | 5       | 5        | 5         | 1       | . 6     | 7        | 5       | 5        | 4      |                                       |     |
| Rows                   | 13                              | ID06    | 30-41     | Male    | 3       | 1       | 1        | 4         | 2       | 5       | 5        | 2       | 2        | 2      | I can barely smell this or            |     |
| All rows 27            | 14                              | ID10    | 53-64     | Male    | 2       | 1       | 3        | 5         | 3       | 7       | 2        | 2       | 6        | 3      |                                       |     |
| Selected 0             | 10                              | ID09    | 42-53     | Female  | 4       | 1       | 3        | 7         | 2       | . 7     | 6        | 1       | 3        | 5      |                                       |     |
| Excluded 0<br>Hidden 0 | 10                              | ID16    | 42-53     | Male    | 1       | 1       | 1        | 3         | 2       | 4       | 5        | 1       | 2        | 3      |                                       |     |
| Labelled 0             | 17                              | ID17    | 30-41     | Male    | 5       | 1       | 4        | 2         | 1       | . 4     | 5        | 1       | 1        | 4      | · · · · · · · · · · · · · · · · · · · | -   |
| Laberrea               |                                 | ۰.      |           |         |         |         |          |           |         |         |          |         |          |        | •                                     |     |
|                        |                                 |         |           |         |         |         |          |           |         |         |          |         |          |        | ☆ 🗖 🔻 🛛                               | All |
| 2                      |                                 |         |           |         |         |         |          |           |         |         |          |         |          |        |                                       |     |

Data

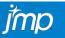

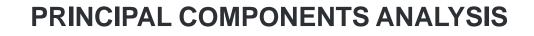

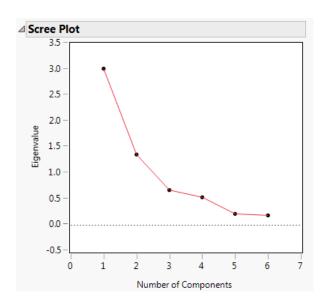

| ⊿ Eigenvalues |            |         |             |             |  |  |  |  |  |  |  |
|---------------|------------|---------|-------------|-------------|--|--|--|--|--|--|--|
| Number        | Eigenvalue | Percent | 20 40 60 80 | Cum Percent |  |  |  |  |  |  |  |
| 1             | 3.0161     | 50.268  |             | 50.268      |  |  |  |  |  |  |  |
| 2             | 1.3619     | 22.698  |             | 72.966      |  |  |  |  |  |  |  |
| 3             | 0.6764     | 11.273  |             | 84.239      |  |  |  |  |  |  |  |
| 4             | 0.5379     | 8.965   |             | 93.205      |  |  |  |  |  |  |  |
| 5             | 0.2186     | 3.644   |             | 96.849      |  |  |  |  |  |  |  |
| 6             | 0.1891     | 3.151   |             | 100.000     |  |  |  |  |  |  |  |

- Determine ideal number of dimensions (most popular):
  - Scree plot: Number of eigenvalues before the elbow
  - Number of eigenvalues larger than 1

- Dimensions that sum up to ~80% of variance
- All dimensions with coherent substantive meaning

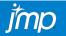

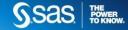

## **PRINCIPAL COMPONENTS ANALYSIS**

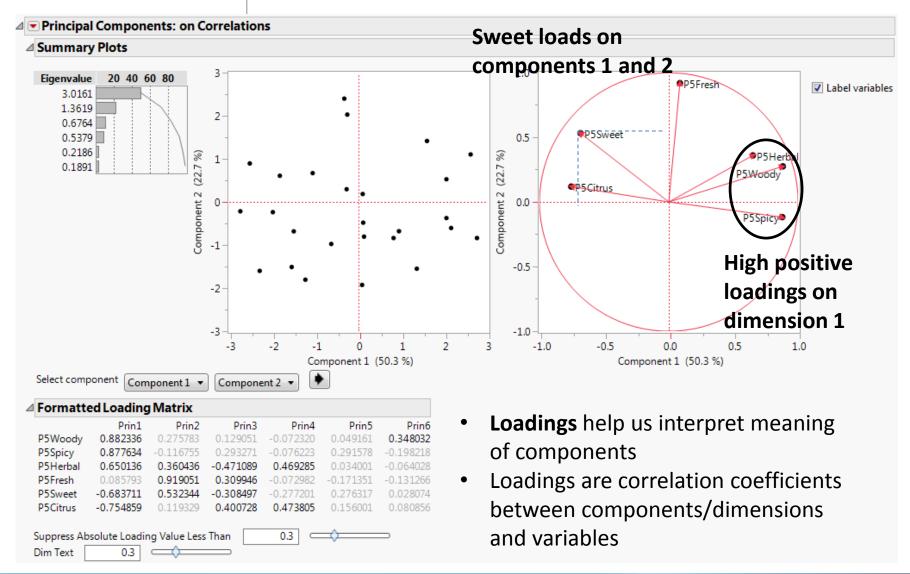

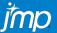

**Sas** 

THE POWER TO KNOW

## **PRINCIPAL COMPONENTS ANALYSIS**

| \land -83/2 Cols 💌 |         |         |         |          |          |         |              |              |   |
|--------------------|---------|---------|---------|----------|----------|---------|--------------|--------------|---|
|                    | P5Sweet | P5Woody | P5Fresh | P5Citrus | P5Herbal | P5Spicy | Prin1        | Prin2        |   |
| 1                  | 3       | 4       | 3       | 4        | 4        | 7       | 0.1271634586 | -0.803718291 | * |
| 2                  | 1       | 5       | 4       | 3        | 5        | 5       | 0.9373510535 | -0.677519483 | = |
| 3                  | 3       | 1       | 4       | 7        | 4        | 1       | -2.744656595 | -0.215015613 | 1 |
| 4                  | 2       | 1       | 2       | 4        | 5        | 1       | -1.551618211 | -1.508841984 | - |
| 5                  | 5       | 3       | 4       | 4        | 5        | 1       | -1.826963841 | 0.6089708875 |   |
| 6                  | 1       | 7       | 7       | 2        | 7        | 7       | 2.5998245145 | 1.1043223099 |   |
| 7                  | 4       | 3       | 5       | 4        | 5        | 3       | -1.06571194  | 0.6704409028 |   |
| 8                  | 5       | 6       | 7       | 3        | 6        | 2       | -0.331369201 | 2.3996353047 |   |
| 9                  | 4       | 1       | 2       | 2        | 1        | 1       | -2.29510529  | -1.598492863 | - |
|                    | *       |         |         |          |          |         |              | Þ            |   |

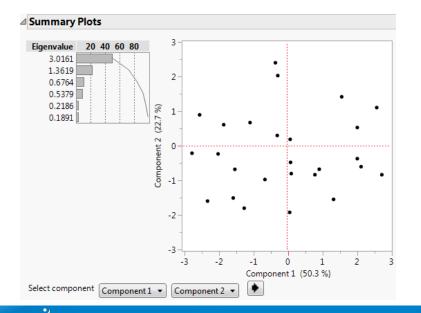

- **Component Scores** characterize the degree of endorsement of each dimension for every observation
- PCA Scores can be used in a variety of subsequent analyses (e.g., predictive models)
- Score plot facilitates identification of observations with very high/low scores and those close to the centroid

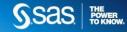

T<sup>2</sup> Contribution Plots for Selected Samples

PSHerbal

psspicy

PSCIIIUS

Variable

Sample=26

2

1

-2

-3 -

Contribution

## PRINCIPAL COMPONENTS ANALYSIS

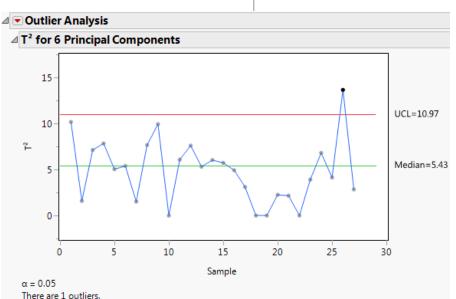

- New to JMP 14: **Outlier Analysis**
- Enables identification of out-of-control points (multivariate outliers) through the T<sup>2</sup> statistic

• **Contribution plots** indicate exactly which variables are contributing most to the extreme observations

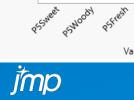

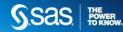

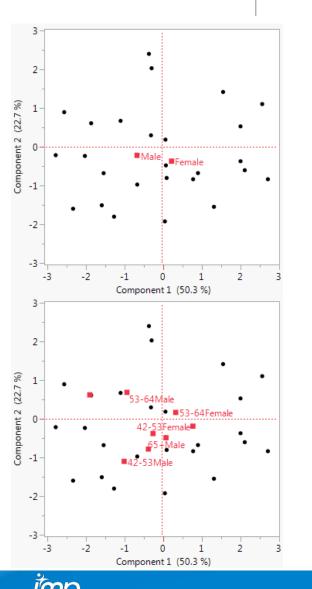

## **PRINCIPAL COMPONENTS ANALYSIS**

- **Supplementary variables** can be included to enrich interpretation of components
- Supplementary points are displayed at the averages of the scores of the corresponding respondents
  - E.g., Average of component scores for males and females results in coordinates for points in each dimension/component
- Creating "interaction" variables enables more nuanced interpretation of the plots

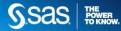

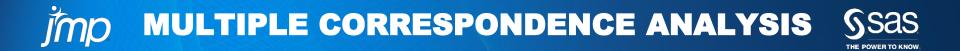

## MULTIPLE CORRESPONDENCE ANALYSIS

- Used with categorical data (ordinal or nominal)
- Goals of Analysis:
  - Goals are similar to PCA but there is much more emphasis on graphical displays
  - Identify underlying structure of data
  - Study inter-association of variable *categories*
  - Study inter-individual variability
    - Extract dimensions that distinguish individuals
    - Identify multivariate outliers

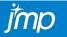

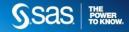

## MULTIPLE CORRESPONDENCE ANALYSIS

- Key output:
  - MCA Map
  - Principal inertias (eigenvalues): adjusted values
  - Principal coordinates (loadings)
  - Dimension contributions to column inertia (variance overlap between point and dimension)
  - Column contributions to total inertia
  - Column contributions to individual dimensions
  - Dimension contributions to total inertia (explained variance of each dimension)

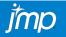

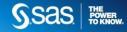

## MULTIPLE CORRESPONDENCE ANALYSIS

• Known as the decomposition of an Indicator matrix or a Burt matrix

| Indicator | VS | Burt                                    |
|-----------|----|-----------------------------------------|
| Ζ         |    | $\mathbf{C} = \mathbf{Z}^{T}\mathbf{Z}$ |

- The choice makes a difference in the overall "inertia" (eigenvalues, variance) of the solution, but not on the substantive interpretations
  - Use adjusted inertia

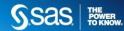

## **MULTIPLE CORRESPONDENCE ANALYSIS**

## The Data:

| < / |                |                |                 |
|-----|----------------|----------------|-----------------|
|     | P5Woody        | P5Fresh        | P5Citrus        |
| 1   | Somewhat Woody | Somewhat Fresh | Somewhat Citrus |
| 2   | Somewhat Woody | Somewhat Fresh | Somewhat Citrus |
| 3   | Not Woody      | Somewhat Fresh | Very Citrus     |
| 4   | Not Woody      | Not Fresh      | Somewhat Citrus |
| 5   | Somewhat Woody | Somewhat Fresh | Somewhat Citrus |
| 6   | Very Woody     | Very Fresh     | Not Citrus      |

## Raw Table Categorical Variables

|   | Not<br>Woody | Somewhat<br>Woody | Very<br>Woody | Not<br>Fresh | Somewhat<br>Fresh | Very<br>Fresh | Not<br>Citrus | Somewhat<br>Citrus | Very<br>Citrus |
|---|--------------|-------------------|---------------|--------------|-------------------|---------------|---------------|--------------------|----------------|
| 1 | 0            | 1                 | 0             | 0            | 1                 | 0             | 0             | 1                  | 0              |
| 2 | 0            | 1                 | 0             | 0            | 1                 | 0             | 0             | 1                  | 0              |
| 3 | 1            | 0                 | 0             | 0            | 1                 | 0             | 0             | 0                  | 1              |
| 4 | 1            | 0                 | 0             | 1            | 0                 | 0             | 0             | 1                  | 0              |
| 5 | 0            | 1                 | 0             | 0            | 1                 | 0             | 0             | 1                  | 0              |
| 6 | 0            | 0                 | 1             | 0            | 0                 | 1             | 1             | 0                  | 0              |

|   | Not<br>Woody | Somewhat<br>Woody | Very<br>Woody | Not<br>Fresh | Somewhat<br>Fresh | Very<br>Fresh | Not<br>Citrus | Somewhat<br>Citrus | Very<br>Citrus |
|---|--------------|-------------------|---------------|--------------|-------------------|---------------|---------------|--------------------|----------------|
| 1 | 2            | 0                 | 0             | 1            | 1                 | 0             | 0             | 1                  | 1              |
| 2 | 0            | 3                 | 0             | 0            | 3                 | 0             | 0             | 3                  | 0              |
| 3 | 0            | 0                 | 1             | 0            | 0                 | 1             | 1             | 0                  | 0              |
| 4 | 1            | 0                 | 0             | 1            | 0                 | 0             | 0             | 1                  | 0              |
| 5 | 1            | 3                 | 0             | 0            | 4                 | 0             | 0             | 3                  | 1              |
| 6 | 0            | 0                 | 1             | 0            | 0                 | 1             | 1             | 0                  | 0              |
| 7 | 0            | 0                 | 1             | 0            | 0                 | 1             | 1             | 0                  | 0              |
| 8 | 1            | 3                 | 0             | 1            | 3                 | 0             | 0             | 4                  | 0              |
| 9 | 1            | 0                 | 0             | 0            | 1                 | 0             | 0             | 0                  | 1              |

Indicator Table Concatenated Categories

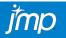

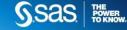

7.

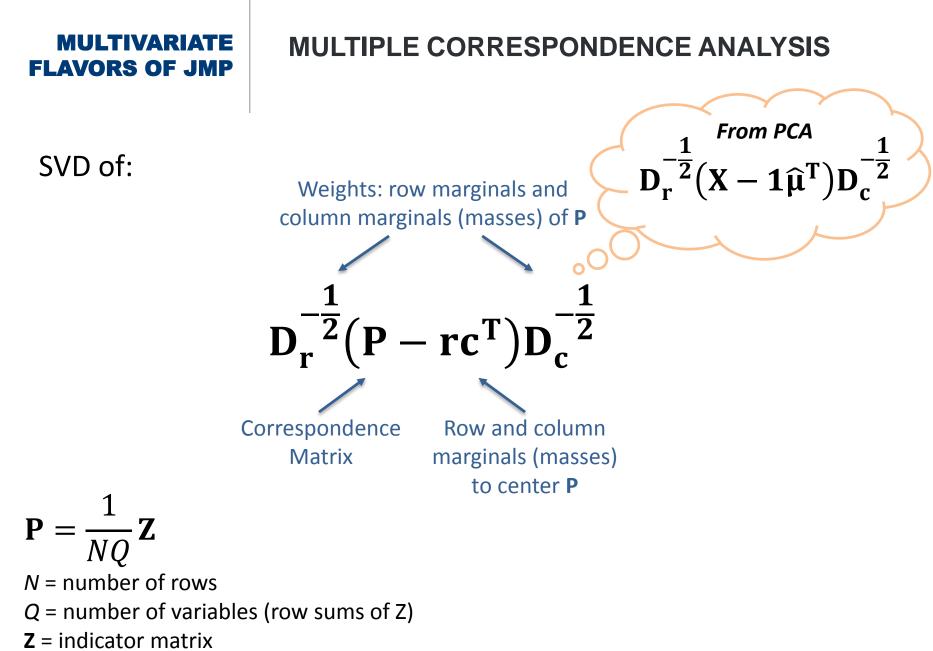

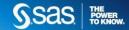

## MULTIPLE CORRESPONDENCE ANALYSIS

SVD of:

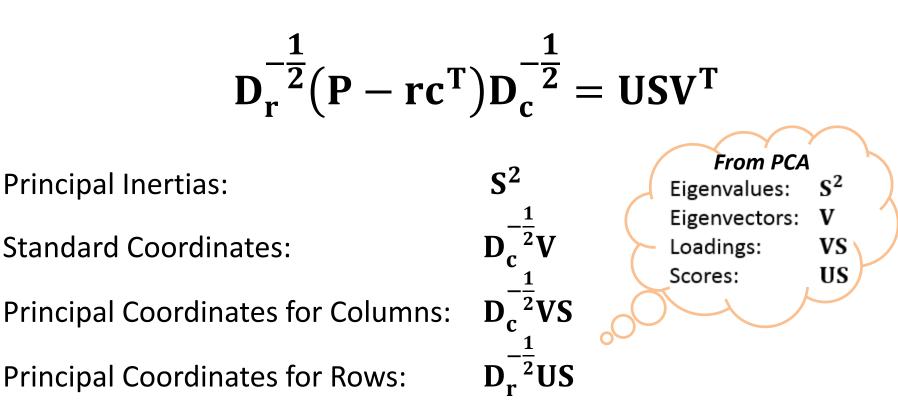

Sas THE POWER TO KNOW

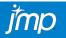

### **MULTIPLE CORRESPONDENCE ANALYSIS**

| All_Smell_Study-prez - JMP Pro |          |                |                |                |                |                 |                |                 |  |  |  |
|--------------------------------|----------|----------------|----------------|----------------|----------------|-----------------|----------------|-----------------|--|--|--|
| File Edit Tables Rows          | Cols     | DOE Analyz     | ze Graph Tools | Add-Ins View   | Window Help    |                 |                |                 |  |  |  |
| 🖼 🦫 💕 🖬   🐰 🗈 🕯                |          |                |                |                |                |                 |                |                 |  |  |  |
| All_Smell_Study-prez           | ⊳        | 🗸 -81/0 Cols 💌 |                |                |                |                 |                |                 |  |  |  |
| Source                         |          |                | P5Sweet 2      | P5Woody 2      | P5Fresh 2      | P5Citrus 2      | P5Spicy 2      | P5Herbal 2      |  |  |  |
|                                |          | 1              | Somewhat Sweet | Somewhat Woody | Somewhat Fresh | Somewhat Citrus | Very Spicy     | Somewhat Herbal |  |  |  |
|                                | _        | 2              | Not Sweet      | Somewhat Woody | Somewhat Fresh | Somewhat Citrus | Somewhat Spicy | Somewhat Herbal |  |  |  |
| Columns (88/0)                 | _        | 3              | Somewhat Sweet | Not Woody      | Somewhat Fresh | Very Citrus     | Not Spicy      | Somewhat Herbal |  |  |  |
| P5Sweet 2                      | *        | 4              | Not Sweet      | Not Woody      | Not Fresh      | Somewhat Citrus | Not Spicy      | Somewhat Herbal |  |  |  |
| P5Woody 2<br>P5Fresh 2         |          | 5              | Somewhat Sweet | Somewhat Woody | Somewhat Fresh | Somewhat Citrus | Not Spicy      | Somewhat Herbal |  |  |  |
| P5Citrus 2                     |          | 6              | Not Sweet      | Very Woody     | Very Fresh     | Not Citrus      | Very Spicy     | Very Herbal     |  |  |  |
| P5Spicy 2 *                    |          | 7              | Somewhat Sweet | Somewhat Woody | Somewhat Fresh | Somewhat Citrus | Somewhat Spicy | Somewhat Herbal |  |  |  |
| P5Herbal 2                     |          | 8              | Somewhat Sweet | Very Woody     | Very Fresh     | Somewhat Citrus | Not Spicy      | Very Herbal     |  |  |  |
| SupRow                         |          | 9              | Somewhat Sweet | Not Woody      | Not Fresh      | Not Citrus      | Not Spicy      | Not Herbal      |  |  |  |
| A P5Like                       | Ŧ        | 10             |                | Not Woody      | Very Fresh     | Very Citrus     | Somewhat Spicy | Not Herbal      |  |  |  |
| Rows                           |          | 11             | Not Sweet      | Somewhat Woody | Somewhat Fresh | Not Citrus      | Somewhat Spicy | Somewhat Herbal |  |  |  |
|                                | 27 🔺     | 12             | Not Sweet      | Somewhat Woody | Somewhat Fresh | Not Citrus      | Somewhat Spicy | Very Herbal     |  |  |  |
|                                | 0<br>0 ≡ | 13             | Somewhat Sweet | Not Woody      | Somewhat Fresh | Very Citrus     | Not Spicy      | Somewhat Herbal |  |  |  |
| Hidden                         | 0        | 14             | Somewhat Sweet | Somewhat Woody | Very Fresh     | Not Citrus      | Somewhat Spicy | Somewhat Herbal |  |  |  |
|                                | 0 Ŧ      |                | 4              |                |                |                 |                | •               |  |  |  |
| evaluations done               |          |                |                |                |                |                 |                | ☆ 🔳 🔻           |  |  |  |

### Data can be ordinal or categorical

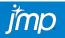

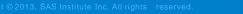

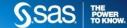

## **MULTIPLE CORRESPONDENCE ANALYSIS**

| Benzec  | ri Adjust                                                                                                    | ed Inert                                                                                                    | ia                                                                                                    |                                                                                                    |                                                                                                    |                                                                                                    |                                                                                                    |
|---------|----------------------------------------------------------------------------------------------------|----------------------------------------------------------------------------------------------------|----------------------------------------------------------------------------------------------------|----------------------------------------------------------------------------------------------------|----------------------------------------------------------------------------------------------------|----------------------------------------------------------------------------------------------------|----------------------------------------------------------------------------------------------------|
|         | Adjusted                                                                                                    |                                                                                                    | Cumulative                                                                                                    |                                                                                                    |                                                                                                    |                                                                                                    |                                                                                                    |
| Inertia | Inertia                                                                                                    | Percent                                                                                                    | Percent                                                                                                    | 20                                                                                                    | 40                                                                                                    | 60                                                                                                    | 80                                                                                                    |
| 0.49657 | 0.15672                                                                                                    | 77.78                                                                                                    | 77.78                                                                                                    |                                                                                                    |                                                                                                    |                                                                                                    |                                                                                                    |
| 0.31287 | 0.03078                                                                                                    | 15.28                                                                                                    | 93.06                                                                                                    |                                                                                                    |                                                                                                    |                                                                                                    |                                                                                                    |
| 0.23913 | 0.00756                                                                                                    | 3.75                                                                                                    | 96.81                                                                                                    |                                                                                                    |                                                                                                    |                                                                                                    |                                                                                                    |
| 0.22491 | 0.00488                                                                                                    | 2.42                                                                                                    | 99.24                                                                                                    |                                                                                                    |                                                                                                    |                                                                                                    |                                                                                                    |
| 0.19936 | 0.00154                                                                                                    | 0.76                                                                                                    | 100.00                                                                                                    |                                                                                                    |                                                                                                    |                                                                                                    |                                                                                                    |
| Greena  | cre Adjus                                                                                                    | sted Ine                                                                                                    | rtia                                                                                                    |                                                                                                    |                                                                                                    |                                                                                                    |                                                                                                    |
|         | Adjusted                                                                                                    |                                                                                                    | Cumulative                                                                                                    |                                                                                                    |                                                                                                    |                                                                                                    |                                                                                                    |
| Inertia | Inertia                                                                                                    | Percent                                                                                                    | Percent                                                                                                    | 20                                                                                                    | 40                                                                                                    | 60                                                                                                    | 80                                                                                                    |
| 0.49657 | 0.15672                                                                                                    | 58.78                                                                                                    | 58.78                                                                                                    |                                                                                                    |                                                                                                    |                                                                                                    |                                                                                                    |
| 0.31287 | 0.03078                                                                                                    | 11.54                                                                                                    | 70.32                                                                                                    |                                                                                                    |                                                                                                    |                                                                                                    |                                                                                                    |
| 0.23913 | 0.00756                                                                                                    | 2.84                                                                                                    | 73.16                                                                                                    |                                                                                                    |                                                                                                    |                                                                                                    |                                                                                                    |
| 0.22491 | 0.00488                                                                                                    | 1.83                                                                                                    | 74.99                                                                                                    |                                                                                                    |                                                                                                    |                                                                                                    |                                                                                                    |
| 0.19936 | 0.00154                                                                                                    | 0.58                                                                                                    | 75.57                                                                                                    |                                                                                                    |                                                                                                    |                                                                                                    |                                                                                                    |
|         | Inertia<br>0.49657<br>0.31287<br>0.23913<br>0.22491<br>0.19936<br>Greena<br>Inertia<br>0.49657<br>0.31287<br>0.23913<br>0.22491 | Adjusted           Inertia         Inertia           0.49657         0.15672           0.31287         0.03078           0.23913         0.00756           0.22491         0.00488           0.19936         0.00154           Greena:re Adjusted         Adjusted           Inertia         0.49657           0.31287         0.15672           0.31287         0.00154           Greena:re Adjusted         Inertia           0.49657         0.15672           0.31287         0.03078           0.23913         0.00756           0.23913         0.00756 | Adjusted         Percent           0.49657         0.15672         77.78           0.31287         0.03078         15.28           0.23913         0.00756         3.75           0.22491         0.00488         2.42           0.19936         0.00154         0.76           Greenatria         Percent           Adjusted         1         0.49657           0.22491         0.00488         2.42           0.19936         0.00154         0.76           Greenatrie Adjusted           Inertia         Inertia         Percent           0.49657         0.15672         58.78           0.31287         0.03078         11.54           0.23913         0.00756         2.84           0.22491         0.00488         1.83 | Inertia         Inertia         Percent         Percent           0.49657         0.15672         77.78         77.78           0.31287         0.03078         15.28         93.06           0.23913         0.00756         3.75         96.81           0.22491         0.00488         2.42         99.24           0.19936         0.00154         0.76         100.00           Green-texted Inertia           Adjusted         Percent         Percent           0.49657         0.15672         58.78         58.78           0.31287         0.03078         11.54         70.32           0.31287         0.03078         11.54         70.32           0.31287         0.03078         11.54         70.32           0.23913         0.00756         2.84         73.16           0.22491         0.00488         1.83         74.99 | Adjusted<br>Inertia         Cumulative<br>Percent         20           0.49657         0.15672         77.78         Percent         20           0.31287         0.03078         15.28         93.06         1           0.23913         0.00756         3.75         96.81         1           0.22491         0.00488         2.42         99.24         1           0.19936         0.00154         0.76         100.00         1           Greenacre Adjusted Inertia           Adjusted         Percent         Percent         20           0.49657         0.15672         58.78         58.78         20           0.49657         0.15672         58.78         58.78         20           0.49657         0.15672         58.78         58.78         20           0.31287         0.03078         11.54         70.32         20           0.23913         0.00756         2.84         73.16         1           0.22491         0.00488         1.83         74.99         1 | Adjusted<br>Inertia         Percent         Cumulative<br>Percent         20         40           0.49657         0.15672         77.78         77.78         77.78         77.78         77.78         77.78         77.78         77.78         77.78         77.78         77.78         77.78         77.78         77.78         77.78         77.78         77.78         77.78         77.78         77.78         77.78         77.78         77.78         77.78         77.78         77.78         77.78         77.78         77.78         77.78         77.78         77.78         77.78         77.78         77.78         77.78         77.78         77.78         77.78         77.78         77.78         77.78         77.78         77.78         77.78         77.78         77.78         77.78         77.78         77.78         77.78         77.78         77.78         77.78         77.78         77.78         77.78         77.78         77.78         77.78         77.78         77.78         77.78         77.78         77.78         77.78         77.78         77.78         77.78         77.78         77.78         77.78         77.78         77.78         77.78         77.78         77.78         77.78         77.78         77 | Adjusted<br>Inertia         Percent         Cumulative<br>Percent         20         40         60           0.49657         0.15672         77.78         77.78         77.78         77.78           0.31287         0.03078         15.28         93.06              0.23913         0.00756         3.75         96.81               0.22491         0.00488         2.42         99.24                 0.19936         0.00154         0.76         100.00 |

- Determine ideal number of dimensions:
  - Pareto plot: Use as scree plot. Number of eigenvalues before the elbow
  - Dimensions that sum up to ~80% of adjusted percent of inertia
  - All dimensions with coherent substantive meaning
- Adjusted inertias give a more accurate idea of the percentage of explained variance

•

- Benzécri adjusted inertias are computed as percentages of the sum of eigenvalues that are greater or equal to 1/number of column variables
  - Inertias tend to be overestimated
- Greenacre adjusted inertias are less optimistic than Benzécri's

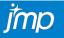

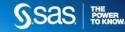

### MULTIPLE CORRESPONDENCE ANALYSIS

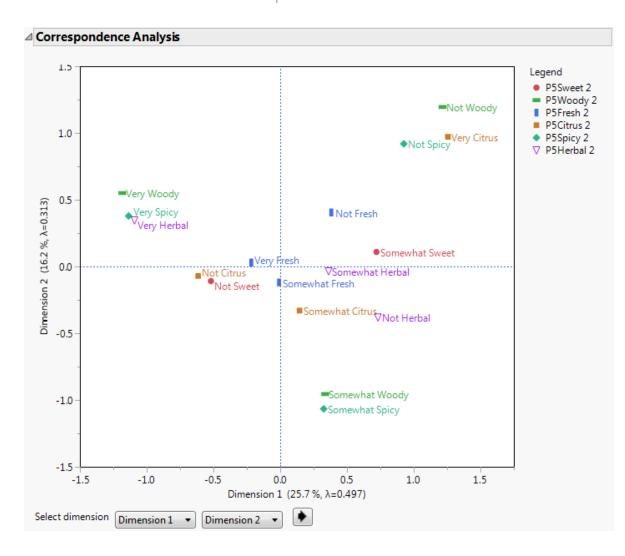

- MCA Map is the key feature and contains huge amounts of information
- Points are plotted according to the column coordinates
- Project points onto each dimension to help interpret dimension's meaning
- Points close to each other are more strongly associated

POWER

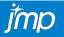

### **MULTIPLE CORRESPONDENCE ANALYSIS**

#### Column Coordinates

| Y          | Category        | Dimension 1 | Dimension 2 | Dimension 3 |
|------------|-----------------|-------------|-------------|-------------|
| P5Sweet 2  | Not Sweet       | -0.520      | -0.109      | 0.184       |
| P5Sweet 2  | Somewhat Sweet  | 0.720       | 0.110       | -0.477      |
| P5Woody 2  | Not Woody       | 1.216       | 1.196       | 0.422       |
| P5Woody 2  | Somewhat Woody  | 0.337       | -0.955      | -0.124      |
| P5Woody 2  | Very Woody      | -1.183      | 0.551       | -0.052      |
| P5Fresh 2  | Not Fresh       | 0.382       | 0.405       | 0.833       |
| P5Fresh 2  | Somewhat Fresh  | -0.009      | -0.119      | -0.438      |
| P5Fresh 2  | Very Fresh      | -0.217      | 0.030       | 0.536       |
| P5Citrus 2 | Not Citrus      | -0.615      | -0.071      | 0.393       |
| P5Citrus 2 | Somewhat Citrus | 0.145       | -0.330      | -0.482      |
| P5Citrus 2 | Very Citrus     | 1.256       | 0.972       | 0.303       |
| P5Spicy 2  | Not Spicy       | 0.925       | 0.920       | -0.178      |
| P5Spicy 2  | Somewhat Spicy  | 0.325       | -1.065      | 0.376       |
| P5Spicy 2  | Very Spicy      | -1.136      | 0.379       | -0.228      |
| P5Herbal 2 | Not Herbal      | 0.731       | -0.379      | 1.291       |
| P5Herbal 2 | Somewhat Herbal | 0.362       | -0.034      | -0.740      |
| P5Herbal 2 | Very Herbal     | -1.092      | 0.347       | 0.179       |

- Column (principal) Coordinates are like PCA loadings. They help us interpret meaning of components
- Column Coordinates are particularly helpful when MCA map is too crowded: we can sort them to identify which categories are at the extremes

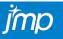

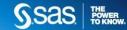

### **MULTIPLE CORRESPONDENCE ANALYSIS**

| All_Smell_Study-prez | Þ    |   |         |                 |                |                 |                     |                     |
|----------------------|------|---|---------|-----------------|----------------|-----------------|---------------------|---------------------|
| Source               |      |   | sh 2    | P5Citrus 2      | P5Spicy 2      | P5Herbal 2      | Dimension 1 Formula | Dimension 2 Formula |
| Columns (90/2)       |      | 1 | t Fresh | Somewhat Citrus | Very Spicy     | Somewhat Herbal | 0.0992037727        | -0.282448245        |
| P4Comment            |      | 2 | t Fresh | Somewhat Citrus | Somewhat Spicy | Somewhat Herbal | 0.1515280545        | -0.777985938        |
| P5Sweet              |      | 3 | t Fresh | Very Citrus     | Not Spicy      | Somewhat Herbal | 1.0575176597        | 0.907097286         |
| P5Woody              |      | 4 |         | Somewhat Citrus | Not Spicy      | Somewhat Herbal | 0.5939469238        | 0.6103198495        |
| P5Fresh              | -    | 5 | t Fresh | Somewhat Citrus | Not Spicy      | Somewhat Herbal | 0.5867142157        | -0.121433998        |
| Rows                 |      | 6 | 1 I     | Not Citrus      | Very Spicy     | Very Herbal     | -1.126286364        | 0.3361452069        |
| All rows             | 27 🔺 | 7 | t Fresh | Somewhat Citrus | Somewhat Spicy | Somewhat Herbal | 0.444826077         | -0.712884979        |
| Selected             | 0    | 8 | ı       | Somewhat Citrus | Not Spicy      | Very Herbal     | -0.165804449        | 0.4851710004        |
| xcluded              | 0 ≡  | 9 |         | Not Citrus      | Not Spicy      | Not Herbal      | 0.794809028         | 0.6496003189        |
| Hidden<br>.abelled   | 0 -  |   | 4       |                 |                |                 | III                 | Þ                   |

#### 🖉 💌 Graph Builder

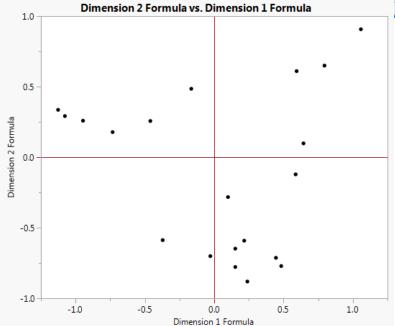

- Save Coordinate Formula saves Principal Row Coordinates to the data table, which characterize the degree of endorsement of each dimension for every observation
- As with PCA Scores, these can be used in a variety of subsequent analyses (e.g., predictive models)
- We can plot row coordinates to identify observations with very high/low scores and those close to the centroid

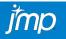

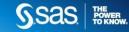

### **MULTIPLE CORRESPONDENCE ANALYSIS**

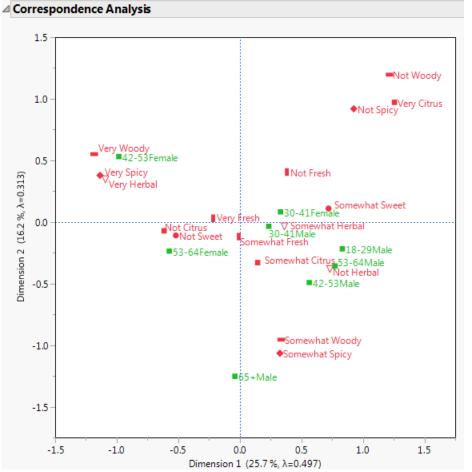

- As with PCA, **Supplementary variables** can be included to enrich interpretation of dimensions
- Supplementary points are displayed at the averages of the principal row coordinates of the corresponding respondents
  - E.g., Average for males and females results in coordinates for points in each dimension
- Creating "interaction" variables enables more nuanced interpretation of the plots

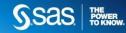

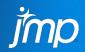

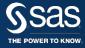

- Used with continuous data
- Goals of Analysis:
  - Identify underlying structure of data from **multiple sources**
  - Study inter-association of variables across sources of data
    - Compare information from multiple data tables
  - Reduce dimensionality of data accounting for multiple-source structure (analogous to PCA on Corr vs Cov)
  - Study inter-association of observations (**products** in CR)
    - Extract dimensions that distinguish observations
    - Identify multivariate outliers within and across sources of data
- Graphical displays are also emphasized

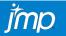

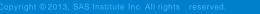

| MULTIVARIATE<br>FLAVORS OF JMP        |     |          |   | MULTIPLE FACTOR ANALYSIS  |           |          |         |         |         |                 |        |           |           |           |
|---------------------------------------|-----|----------|---|---------------------------|-----------|----------|---------|---------|---------|-----------------|--------|-----------|-----------|-----------|
| Data:                                 |     | So       |   | ource 1                   | Source 2  |          | 2       |         |         | Source <i>g</i> |        | g         |           |           |
| File Edit Tables Rows (               | Col |          |   | yze Graph Tools Ad        | dd-Ins Vi | ew Windo | w Help  |         |         |                 |        |           |           |           |
| <ul> <li>Smell_Study_MFA</li> </ul>   | Þ   | 176/0    |   |                           |           |          |         |         |         |                 |        |           |           |           |
|                                       | ۲   |          |   | Product                   |           |          | Woody_M | Fresh_M |         | Woody_F         |        | Sweet_Exp | Woody_Exp | Fresh_Exp |
| Columns (182/0) Sweet ID27 etc. (6/0) |     | 0        | 1 | ~                         |           | 3.8      | 2.3     | 4.8     |         | 1.35714         | 5.3125 | 1         | 0         | 0.5       |
| Product                               |     | <i>e</i> | 2 | Peppermint, Lemon, and    | Lavender  | 3.4      | 3.6     | 4.4     |         | 3.64285         | 5.1875 |           | 0.3333333 | 1         |
| ⊿ Male Attributes (6/0)               |     | 0        | - | Tea Tree                  |           | 2.9      | 4       | 4.8     |         | 4               | 4      | 0         | 1         | 0         |
| Sweet_M P                             |     | <i>e</i> | 4 | Eucalyptus and Roseman    | •         | 2.8      | 4.2     |         | 3.28571 |                 | 4.875  | 0.5       | 0         | 1         |
| Woody_M 🖶                             | -   | <i>.</i> |   | Tea Tree, Eucalyptus, and |           | 3        | 3.6     | 4.5     |         | 4.57142         | 4.5625 |           | 0.3333333 |           |
| Rows                                  |     | 0        | 6 | Peppermint and Sweet O    | -         | 3.8      | 2.8     | 4.2     |         |                 | 4.875  | 0.5       | 0         | 0.5       |
|                                       | 8   | 0        | 7 | Rosemary and Frankince    | nse       | 3        | 4       | 3.8     |         | 4.14285         | 4.0625 | 1         | 0.5       | 0.5       |
| ource ced                             | 0   | <i>e</i> | 8 | All                       |           | 3.1      | 3.2     | 4.5     | 4.28571 | 2.6             | 4.3125 | 0.625     | 0.25      | 0.625     |
|                                       | 0   |          |   |                           |           |          |         |         |         |                 |        |           |           |           |
|                                       | 8   |          |   |                           |           |          |         |         |         |                 |        |           |           |           |
|                                       |     |          |   | 4                         |           |          |         |         |         |                 |        |           |           | III +     |
| evaluations done                      |     |          |   |                           |           |          |         |         |         |                 |        |           | 1         | 😭 🔲 🔻 🔐   |

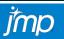

- Key output:
  - Consensus Map
  - Eigenvalues (aka squared singular values)
  - Eigenvectors
  - Loadings
  - Percent of variance explained by each dimension
  - Individual component scores
  - RV Correlations
  - Block Partial Contributions
  - Block Partial Scores

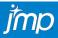

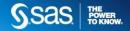

**MULTIPLE FACTOR ANALYSIS** 

SVD of:

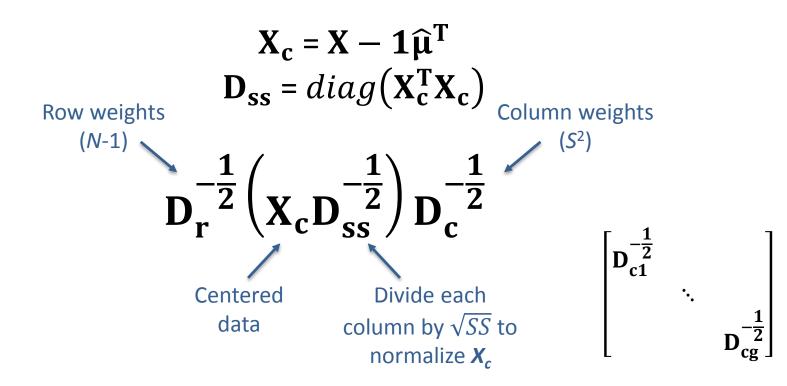

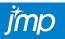

Sas. THE POWER TO KNOW.

**MULTIPLE FACTOR ANALYSIS** 

SVD of:

$$D_{r}^{-\frac{1}{2}} \left( X_{c} D_{ss}^{-\frac{1}{2}} \right) D_{c}^{-\frac{1}{2}} = USV^{T}$$

MFA Eigenvalues:

MFA Eigenvectors:

MFA Loadings:

MFA Component Scores:

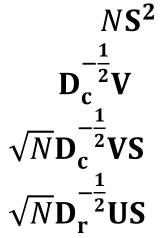

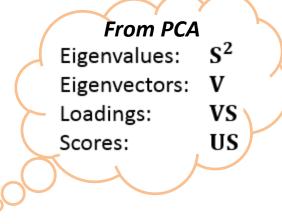

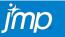

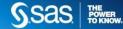

### **MULTIPLE FACTOR ANALYSIS**

SVD of:

$$D_{r}^{-\frac{1}{2}} \left( X_{c} D_{ss}^{-\frac{1}{2}} \right) D_{c}^{-\frac{1}{2}} = USV^{T}$$

**MFA Eigenvalues:** 

**MFA Eigenvectors:** 

**MFA Loadings:** 

**MFA Component Scores:** 

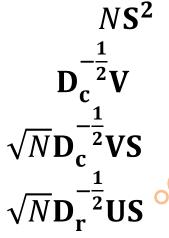

From MCA <sub>s<sup>2</sup></sub> Principal Inertias: Standard Coordinates: Principal Coordinates for Columns:

Principal Coordinates for Rows:

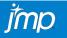

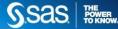

 $D_c^{-\frac{1}{2}}V$ 

 $D_c^{-\frac{1}{2}}VS$ 

 $D_r^{-\frac{1}{2}}US$ 

| Eigenva | lues       |         |             |             |
|---------|------------|---------|-------------|-------------|
| Number  | Eigenvalue | Percent | 20 40 60 80 | Cum Percent |
| 1       | 2.2570     | 48.072  |             | 48.072      |
| 2       | 1.1023     | 23.478  |             | 71.550      |
| 3       | 0.5400     | 11.501  |             | 83.052      |
| 4       | 0.3075     | 6.548   |             | 89.600      |
| 5       | 0.2625     | 5.592   |             | 95.192      |
| 6       | 0.1510     | 3.216   |             | 98.407      |
| 7       | 0.0748     | 1.593   |             | 100.000     |

- Determine ideal number of dimensions (most popular):
  - Scree plot: Number of eigenvalues
     before the elbow
    - Can use Pareto plot or plot eigenvalues in GraphBuilder
  - Number of eigenvalues larger than 1
    - Doesn't apply anymore in MFA
  - Dimensions that sum up to ~80% of variance
  - All dimensions with coherent substantive meaning

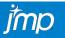

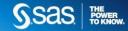

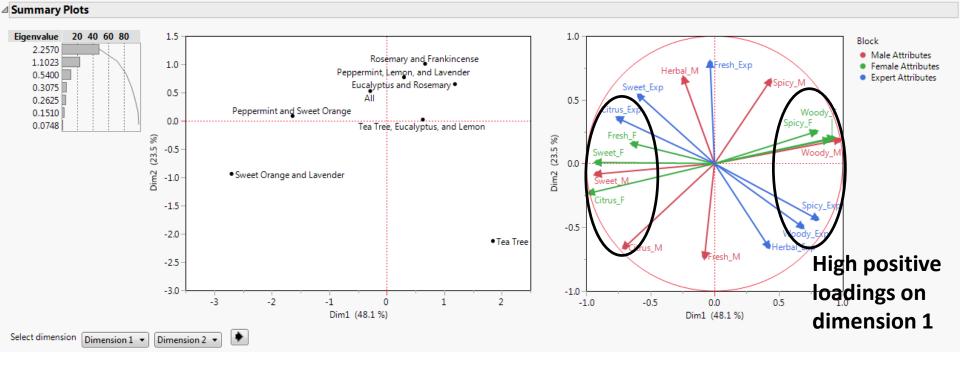

- Use Score Plot to identify how products "score" in each dimension
- E.g., Eucalyptus and Rosemary together with Tea Tree were rated as highly woody and spicy, whereas Sweet Orange and Lavender is correctly identified as high in sweet and citrus.
- Use Loading Plot to interpret meaning of consensus components
- Loadings are correlation coefficients between components/dimensions and variables

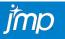

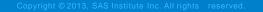

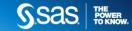

mn

### **MULTIPLE FACTOR ANALYSIS**

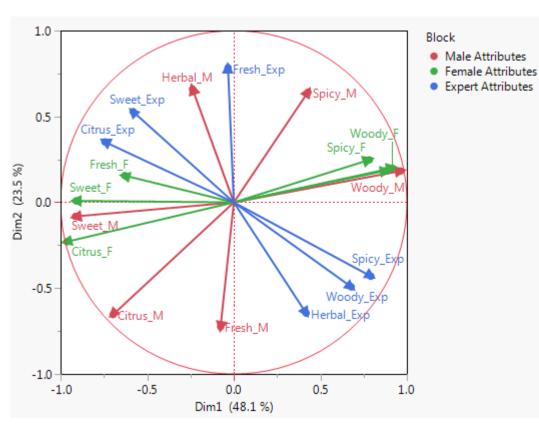

- Use Loading Plot to compare structure across sources
  - E.g., Males have higher dimensionality than females
- Vectors close to each other are more highly correlated
  - E.g., All sources mostly agree on perceptions of sweet and citrus
- Opposing vectors have opposite meaning
  - E.g., experts and males have opposite interpretation of freshness

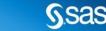

POWER TO KNOW

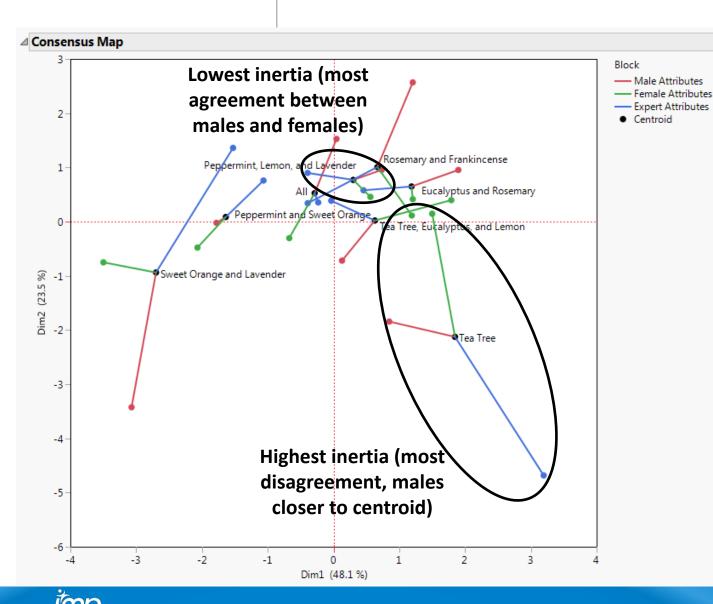

- Use Consensus Map to identify agreement or disagreement between sources.
  - "Highlight Product" slider facilitates this task by highlighting low/high inertia products
- Tea tree was experienced most differently across all
- Peppermint, lemon, and lavender was experienced most similarly across all
- Combination of "All" scents is closest to the origin

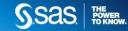

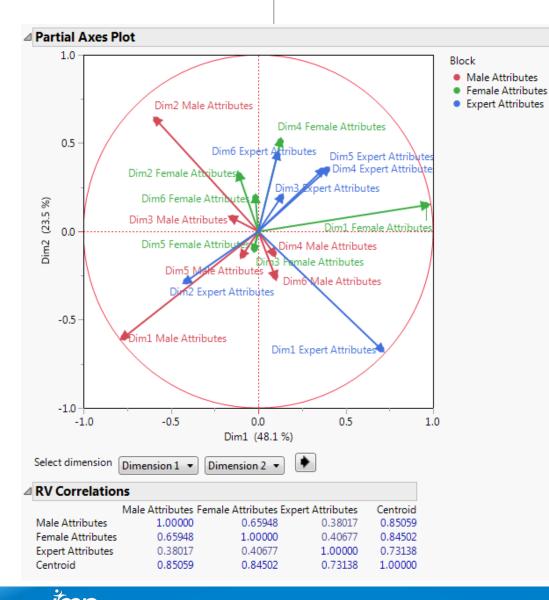

- Partial Axes Plot displays correlations between separate PCA dimensions across sources with MFA (consensus) dimensions
  - 1<sup>st</sup> MFA dimension is very much like females' 1<sup>st</sup> dimension from their own separate PCA
  - 2<sup>nd</sup> MFA dimension is most like males' own 2<sup>nd</sup> PCA dimension

- RV Correlations quantify the level of shared variance across sources (squared correlation coefficient between matrices)
  - Experts have the least in common with males and females

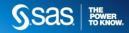

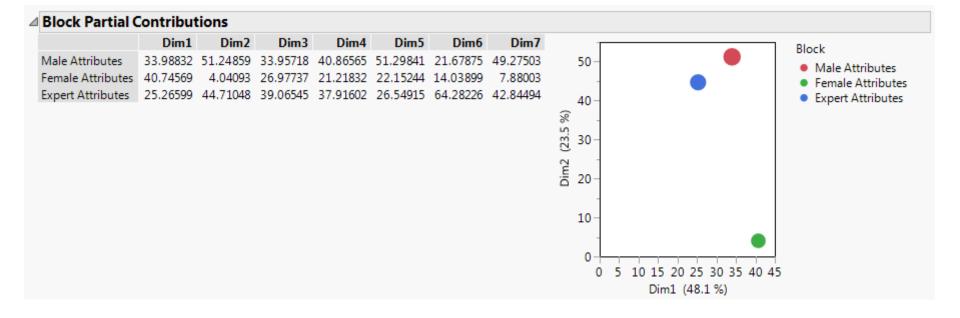

- Block Partial Contributions quantify the percentage of contribution to each MFA dimension from each block (i.e., source)
  - E.g., 1<sup>st</sup> MFA dimension is mostly influenced by females' responses and least by experts' responses

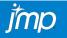

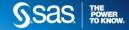

| Block Partial Score                                                                                                    | Rows Cols I | _MFA - JMP Pro<br>DOE Analyze Gra<br>IIIIIIIIIIIIIIIIIIIIIIIIIIIIIIIIIIII                    |                                                                                                    | d-Ins View                                                  | Windov                                                                                                    | v Help           | 0                   |                                                                                 | Save                                                                      | Block                                                                    | ٦  |
|----------------------------------------------------------------------------------------------------|-------------|----------------------------------------------------------------------------------------------|----------------------------------------------------------------------------------------------------|-------------------------------------------------------------|----------------------------------------------------------------------------------------------------|------------------|---------------------|---------------------------------------------------------------------------------|---------------------------------------------------------------------------|--------------------------------------------------------------------------|----|
| <ul> <li>Block Partial S</li> <li>Columns (9/0)</li> <li>Product</li> <li>Block</li> <li>Dim1</li> <li>Dim2</li> </ul> |             | Produ<br>Sweet Orange and L<br>Sweet Orange and L<br>Sweet Orange and L<br>Peppermint, Lemon | avender<br>avender<br>avender                                                                                                    | Block<br>Male Attribute<br>Female Attribu<br>Expert Attribu | es<br>utes                                                                                                    | -3.499           | 505304<br>323209    | Dim2       -3.424678434       -0.750129276       1.3612736995                   | Partia                                                                    | I Scores                                                                 |    |
| Rows All rows 24 Selected 0 Excluded 0 Hidden 0                                                                        | 8           | Peppermint, Lemon<br>Peppermint, Lemon<br>Tea Tree<br>Tea Tree<br>Tea Tree                   | Smell_Study_l File Edit Tak Barrow Barrow Ba | oles Rows C                                                 |                                                                                                    |                  |                     |                                                                                 |                                                                           | Help                                                                     |    |
| Labelled 0                                                                                                    |             | •                                                                                            | Columns (192)<br>Like_F<br>Like_M<br>Product @                                                                                                    |                                                             | <ul> <li></li> <li></li> <li><td>1<br/>2<br/>3<br/>4</td><td>Pepperr<br/>Tea Tree</td><td>Product<br/>Drange and Lavender<br/>mint, Lemon, and Lavender<br/>tus and Rosemary</td><td>Score Dim1<br/>-2.69967565<br/>0.2993782061<br/>1.8465900667<br/>1.1855330196</td><td>Score Dim2<br/>-0.93784467<br/>0.770895243<br/>-2.125635276<br/>0.6493060314</td><td>Sc</td></li></ul> | 1<br>2<br>3<br>4 | Pepperr<br>Tea Tree | Product<br>Drange and Lavender<br>mint, Lemon, and Lavender<br>tus and Rosemary | Score Dim1<br>-2.69967565<br>0.2993782061<br>1.8465900667<br>1.1855330196 | Score Dim2<br>-0.93784467<br>0.770895243<br>-2.125635276<br>0.6493060314 | Sc |
| Component Scores can be<br>estimated for individuals<br>(here products) or for                                         |             |                                                                                              | Rows<br>All rows<br>Selected<br>Excluded                                                                                                    | 8 A<br>0 0                                                  | 9<br>9<br>9<br>9<br>9<br>9<br>9<br>9<br>9                                                                                                    | 5<br>6<br>7<br>8 | Pepperr             | e, Eucalyptus, and Lemon<br>nint and Sweet Orange<br>ry and Frankincense        | -1.638519359<br>0.666568776                                               | 0.0217341348<br>0.0864775937<br>1.0085044559<br>0.5265624876             |    |
| blocks                                                                                                    |             | dividual<br>pres                                                                             | Hidden                                                                                                    |                                                             |                                                                                                    |                  | •                   |                                                                                 |                                                                           | •                                                                        |    |
| jmp                                                                                                    |             |                                                                                              |                                                                                                    |                                                             |                                                                                                    |                  |                     |                                                                                 | <u>S</u> .Sa                                                              |                                                                          |    |

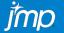

### **MULTIPLE FACTOR ANALYSIS**

#### Supplementary variables

enrich the interpretation of our findings

| Product                         | Like_F    | Like_M |
|---------------------------------|-----------|--------|
| Sweet Orange and Lavender       | 3.8235294 | 3.4    |
| Peppermint, Lemon, and Lavender | 3.5882353 | 2.5    |
| Tea Tree                        | 2.6470588 | 3.1    |
| Eucalyptus and Rosemary         | 3.4705882 | 2.9    |
| Tea Tree, Eucalyptus, and Lemon | 2.9411765 | 2.9    |
| Peppermint and Sweet Orange     | 3.4705882 | 3.1    |
| Rosemary and Frankincense       | 3.2941176 | 2.8    |
| All                             | 3.291176  | 3      |

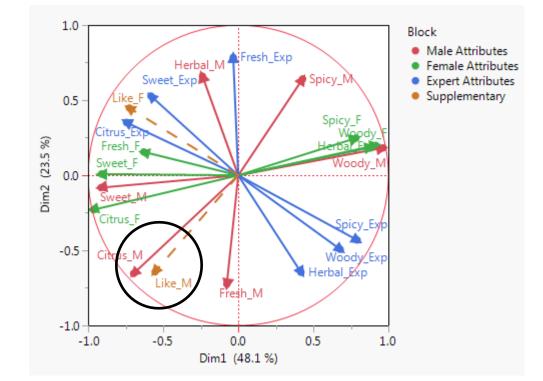

Males liked best the scents they perceived as citrus and somewhat sweet and fresh, and didn't like those scents they perceived as spicy.

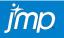

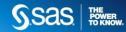

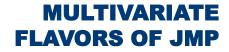

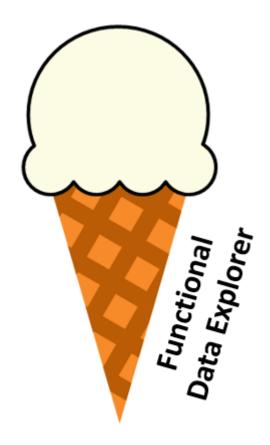

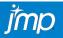

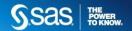